## **15-213**

## **Dynamic Memory Allocation II Dynamic Memory Allocation II October 22, 2008 October 22, 2008**

**Topics**

- П **Explicit doubly-linked free lists**
- Segregated free lists
- **Garbage collection**
- Review of pointers
- F. **Memory-related perils and pitfalls**

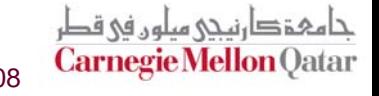

**class18.ppt** 15-213, F'08

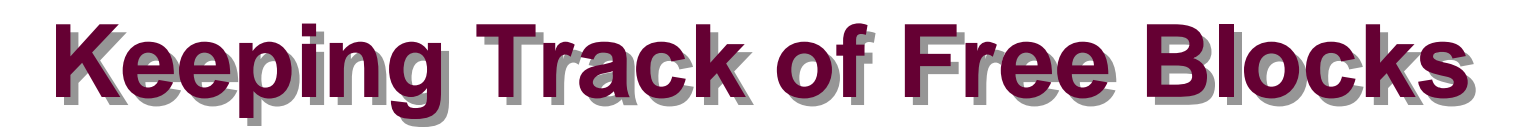

 $\bullet$ *Method 1***: Implicit list using lengths -- links all blocks**

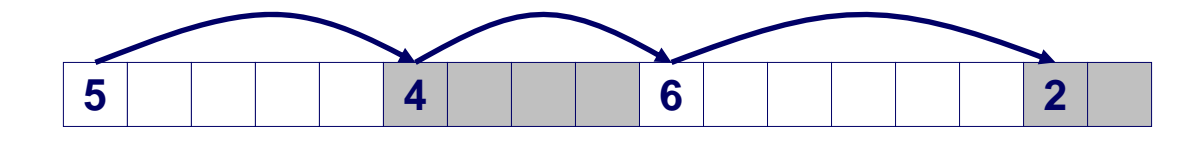

- $\bullet$  *Method 2***: Explicit list among the free blocks using pointers within the free blocks 54 6 2**
- $\bullet$  *Method 3***: Segregated free lists Different free lists for different size classes**
- $\bullet$  *Method 4***: Blocks sorted by size (not discussed)**
	- **Can use a balanced tree (e.g. Red-Black tree) with pointers within each free block, and the length used as a key**

ندا،نینی میلوں فی قط **Carnegie Mellon Oatar** 

## **Explicit Free Lists Explicit Free Lists**

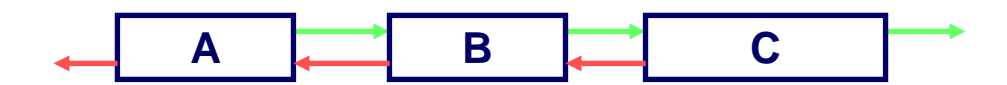

### **Use data space for link pointers**

**Typically doubly linked**

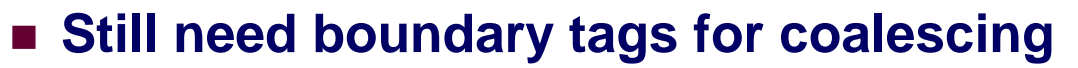

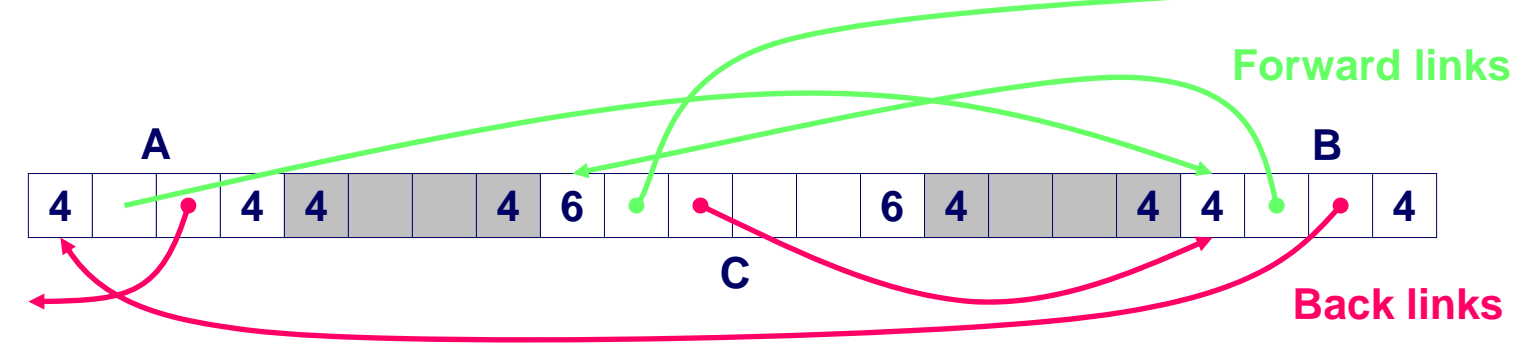

 **It is important to realize that links are not necessarily in the same order as the blocks**

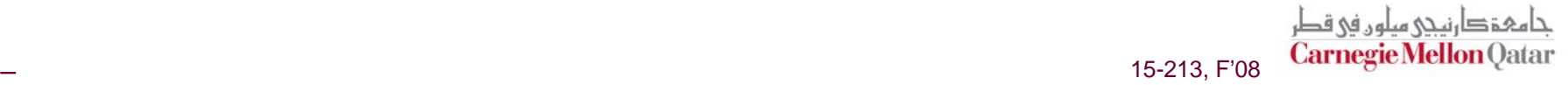

# **Allocating From Explicit Free Lists**

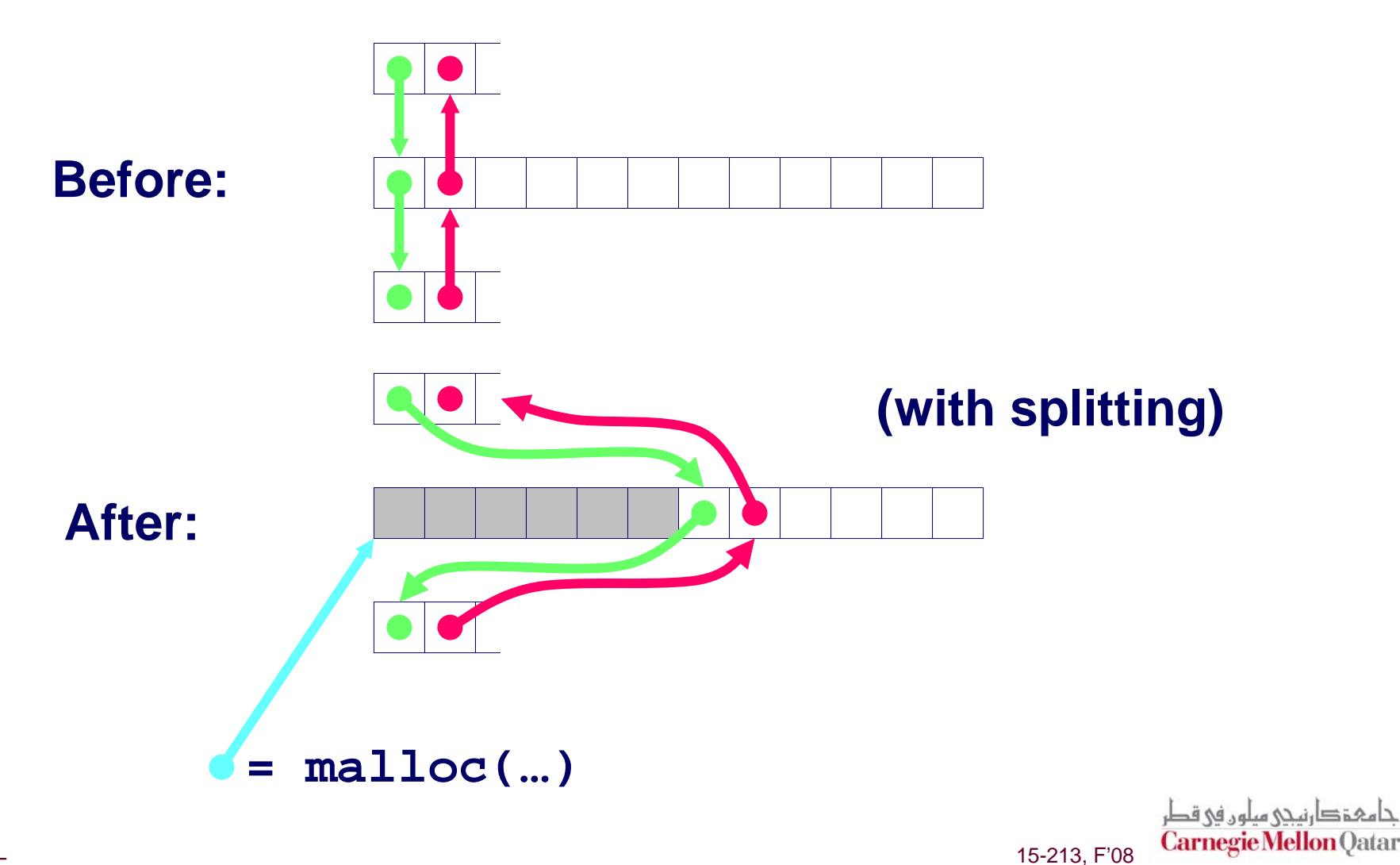

# **Freeing With Explicit Free Lists Freeing With Explicit Free Lists**

## *Insertion policy***: Where in the free list do you put a newly freed block?**

- **LIFO (last-in-first-out) policy**
	- **Insert freed block at the beginning of the free list**
	- **Pro: simple and constant time**
	- **Con: studies suggest fragmentation is worse than address ordered.**
- **Address-ordered policy**
	- **Insert freed blocks so that free list blocks are always in address order**
		- » **i.e. addr(pred) < addr(curr) < addr(succ)**
	- **Con: requires search**
	- $\bullet$ **Pro: studies suggest fragmentation is lower than LIFO**

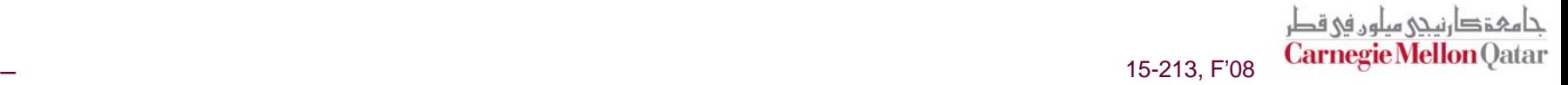

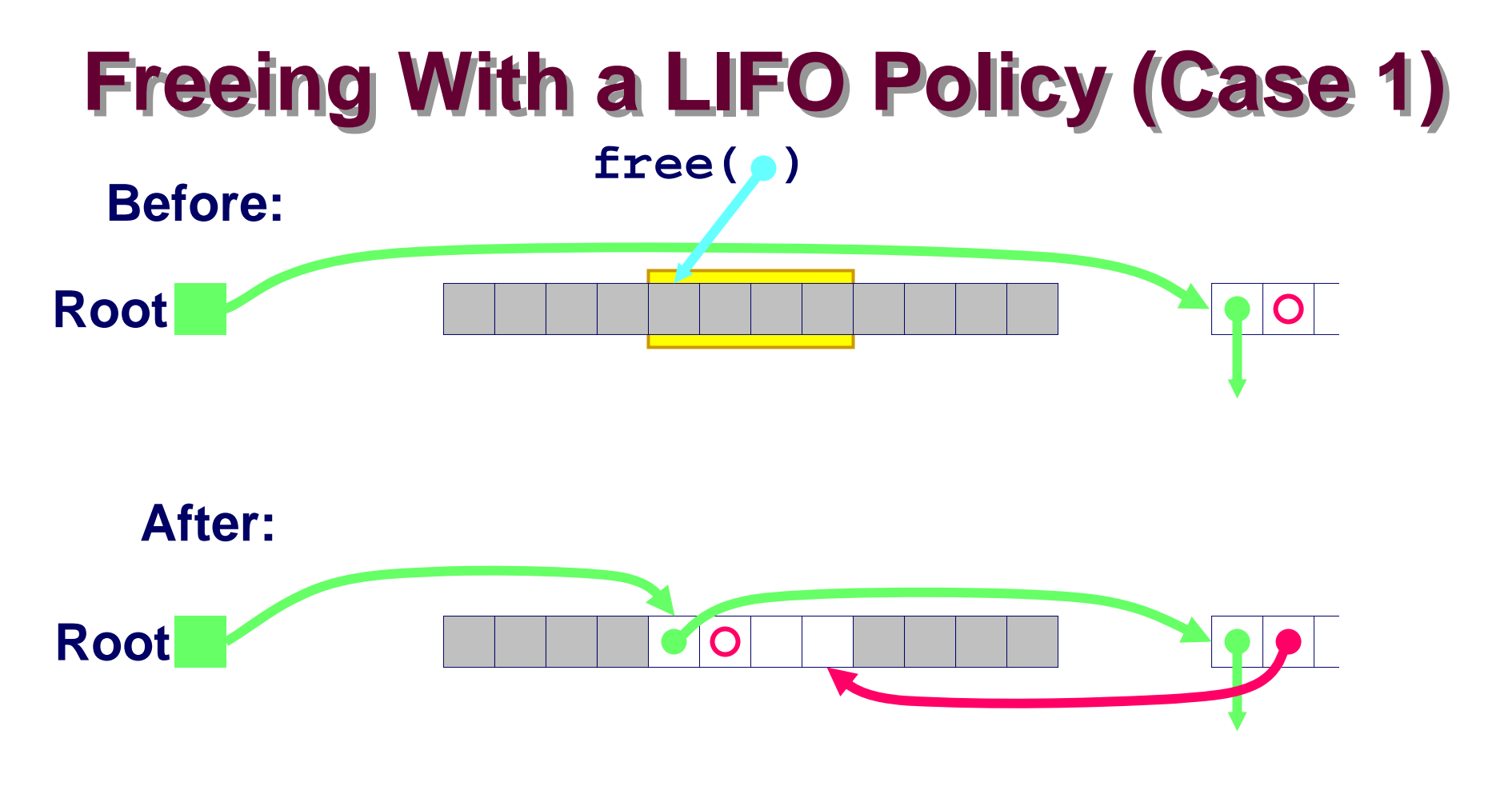

### Insert the freed block at the root of the list

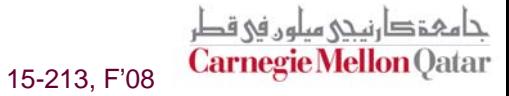

 $-6-$ 

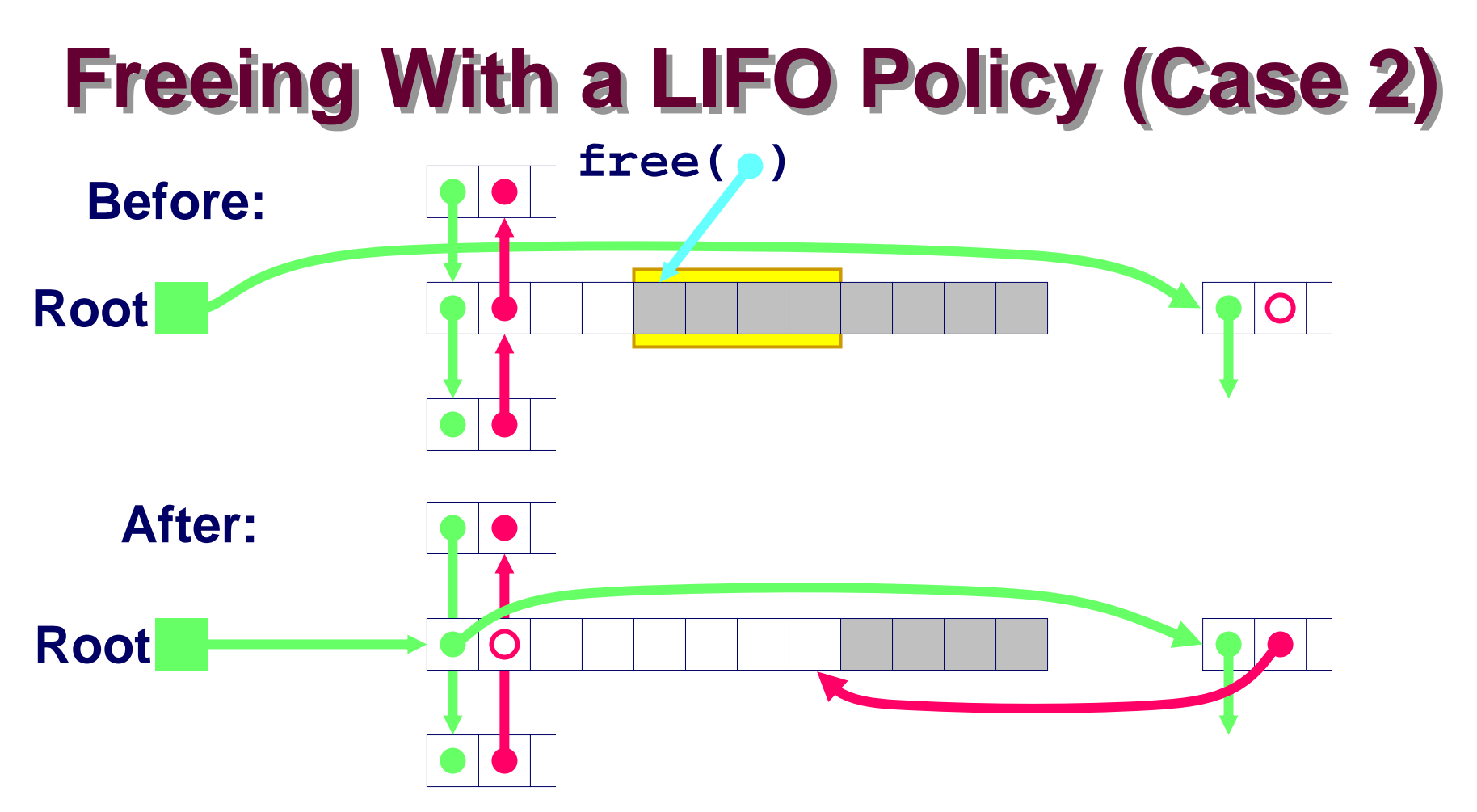

### **Splice out predecessor block, coalesce both memory blocks and insert the new block at the root of the list**

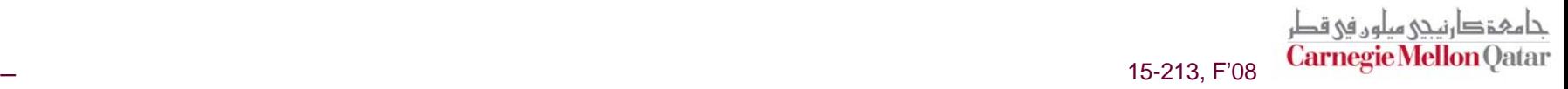

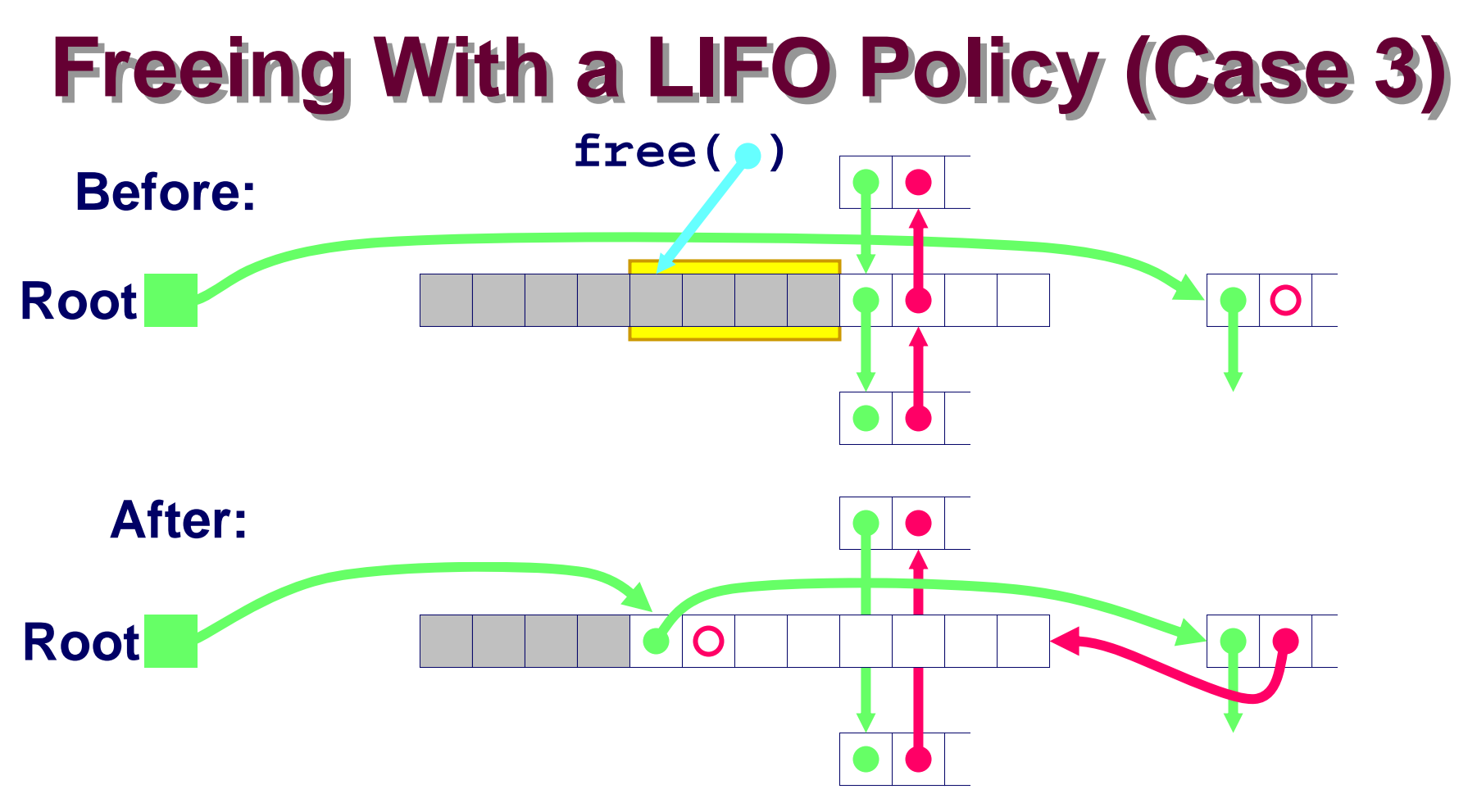

### **Splice out successor block, coalesce both memory blocks and insert the new block at the root of the list**

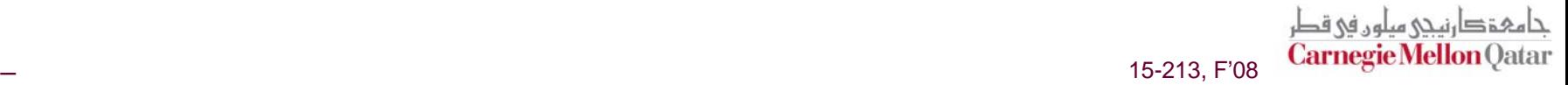

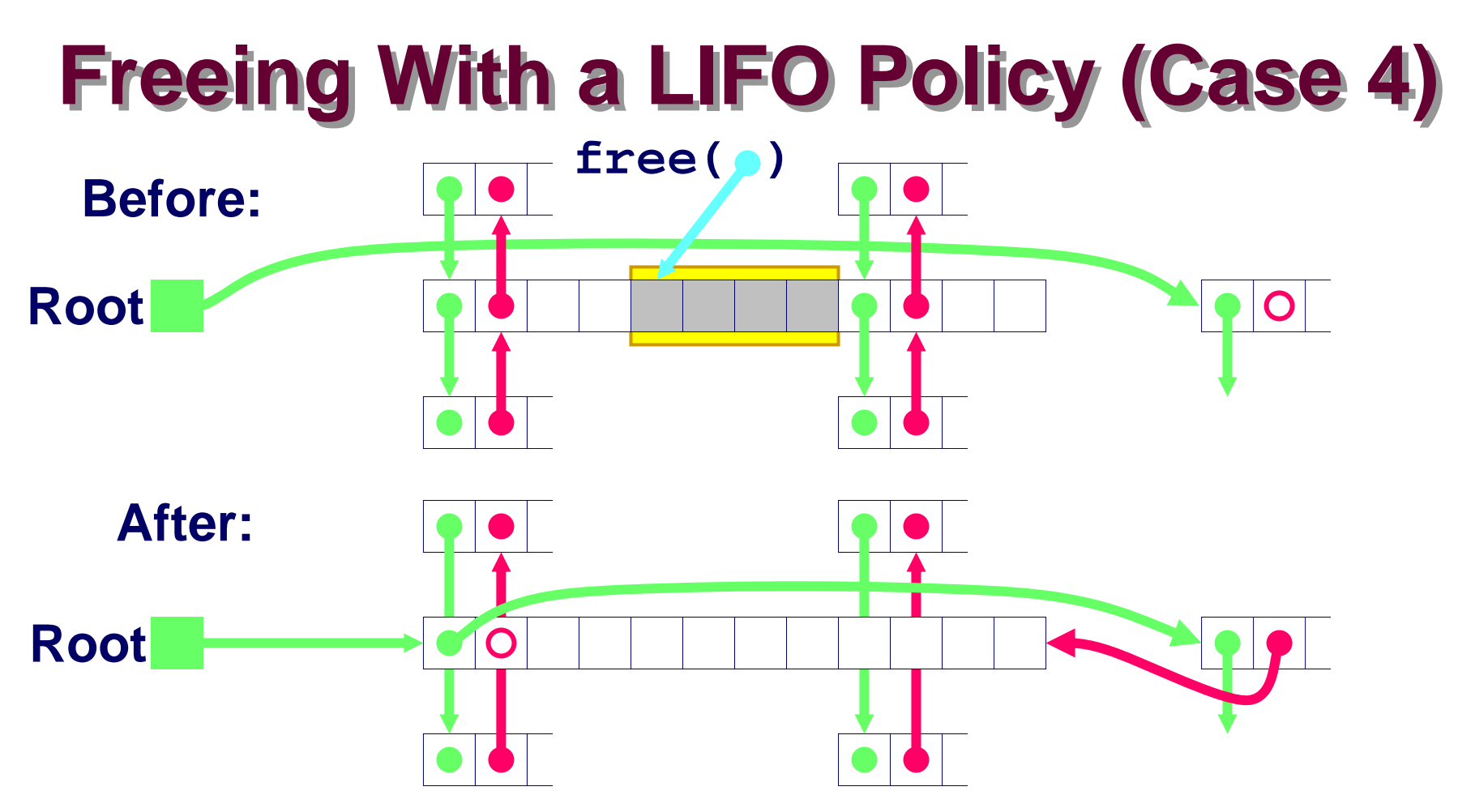

**Splice out predecessor and successor blocks, coalesce all 3 memory blocks and insert the new block at the root of the list**

# **Explicit List Summary Explicit List Summary**

## **Comparison to implicit list:**

- Allocate is linear time in number of free blocks instead of **total blocks --**
	- **much faster allocates when most of the memory is full**
- **Slightly more complicated allocate and free since needs to splice blocks in and out of the list**
- Some extra space for the links (2 extra words needed for **each block) Does this increase internal frag?**

## **Main use of linked lists is in conjunction with segregated free lists**

 **Keep multiple linked lists of different size classes, or possibly for different types of objects**

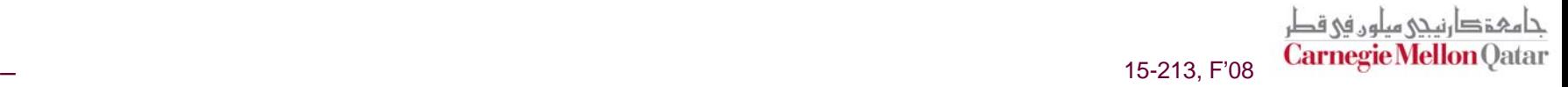

## **Keeping Track of Free Blocks Keeping Track of Free Blocks**

*Method 1***:** *Implicit list* **using lengths -- links all blocks**

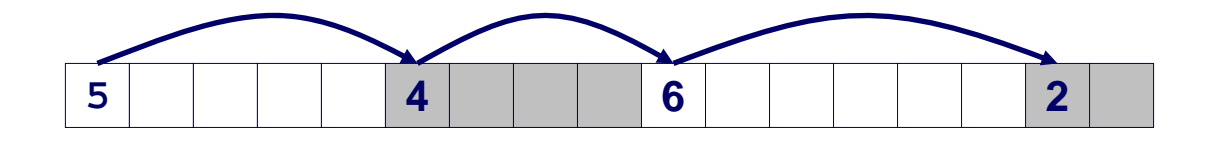

*Method 2***:** *Explicit list* **among the free blocks using pointers within the free blocks**

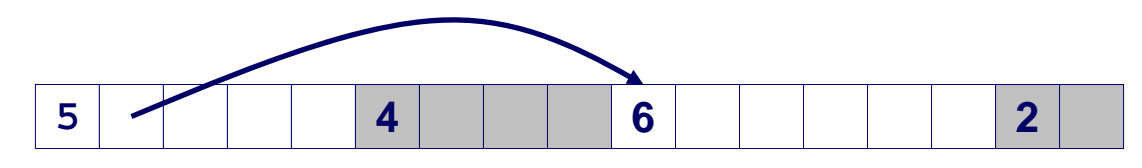

## *Method 3***:** *Segregated free list*

**Different free lists for different size classes** 

## *Method 4***: Blocks sorted by size**

■ Can use a balanced tree (e.g. Red-Black tree) with pointers within each free block, and the length used as a key

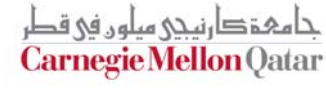

# **Segregated List (seglist) Allocators**

Each size class of blocks has its own free list

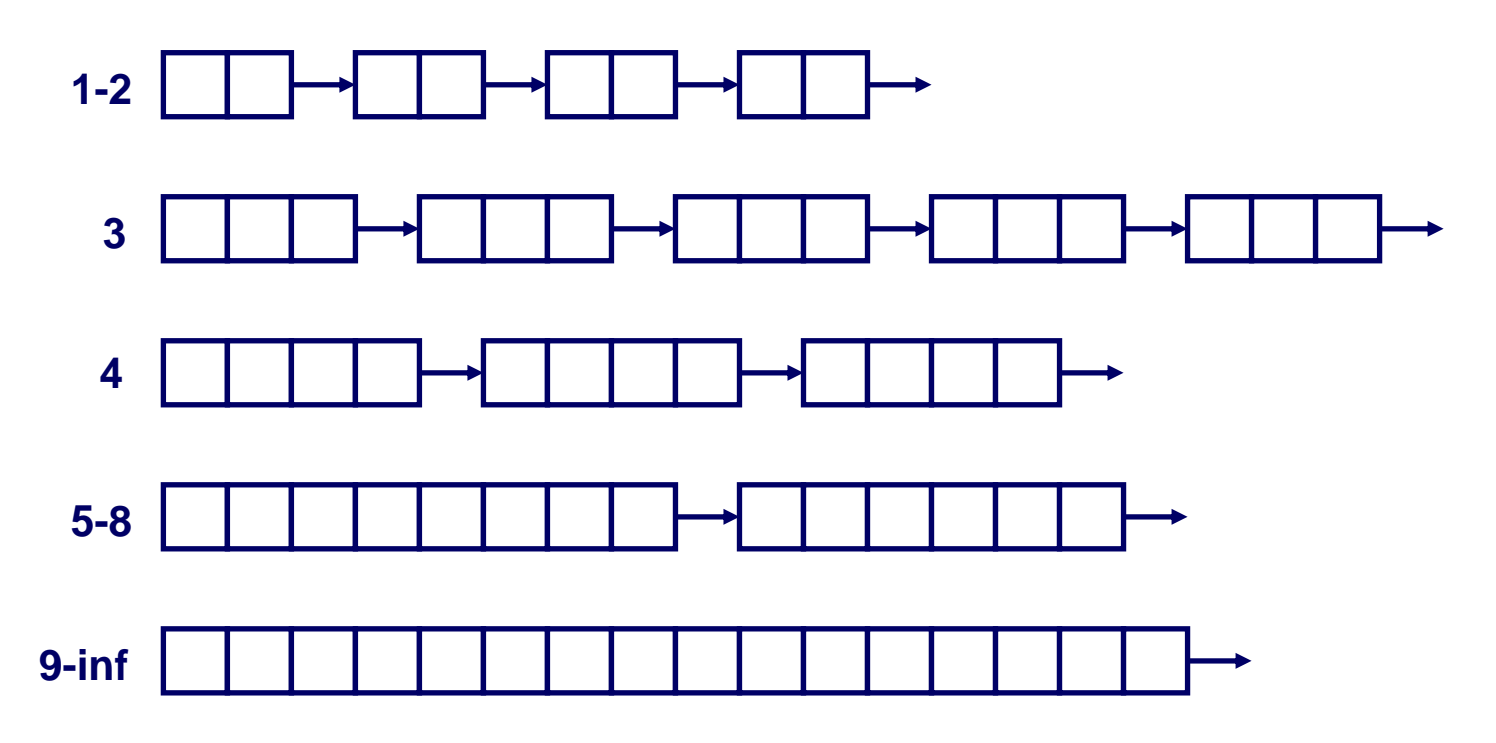

Often have separate size class for every small size (2,3,4,...) • For larger sizes typically have a size class for each power of 2

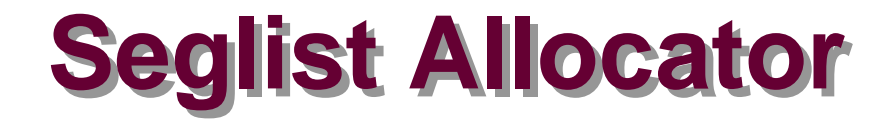

**Given an array of free lists, each one for some size class**

- **To allocate a block of size** *n***:**
	- **Search appropriate free list for block of size** *m > n*
	- **If an appropriate block is found:**
		- **Split block and place fragment on appropriate list (optional)**
	- **If no block is found, try next larger class**
	- **Repeat until block is found**

## **If no block is found:**

- **Request additional heap memory from OS (using sbrk function)**
- **Allocate block of** *<sup>n</sup>* **bytes from this new memory**
- **Place remainder as a single free block in largest size class.**

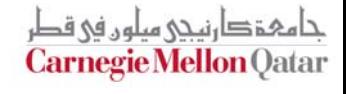

## **Seglist Allocator (cont)**

### **To free a block:**

■ Coalesce and place on appropriate list (optional)

## **Advantages of seglist allocators**

- **Higher throughput**
	- z **i.e., log time for power of two size classes**
- Better memory utilization
	- **First-fit search of segregated free list approximates a best-fit search of entire heap.**
	- **Extreme case: Giving each block its own size class is equivalent to best-fit.**

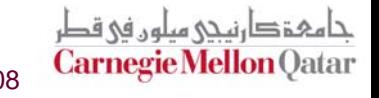

## **For More Info on Allocators For More Info on Allocators**

- **D. Knuth, "***The Art of Computer Programming, Second Edition***", Addison Wesley, 1973**
	- **The classic reference on dynamic storage allocation**

**Wilson et al, "***Dynamic Storage Allocation: A Survey and Critical Review***", Proc. 1995 Int'l Workshop on Memory Management, Kinross, Scotland, Sept, 1995.**

- **Comprehensive survey**
- **Available from CS:APP student site (csapp.cs.cmu.edu)**

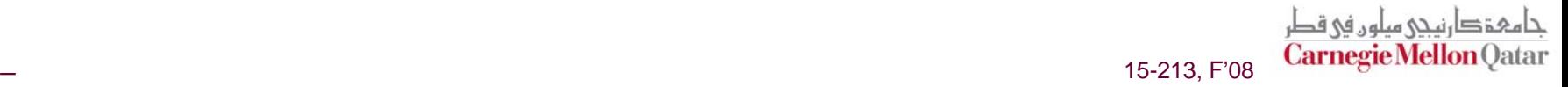

## **Implicit Memory Management: Implicit Memory Management: Garbage Collection Garbage Collection**

## *Garbage collection:* **automatic reclamation of heapallocated storage -- application never has to free**

```
void foo() {
   int *p = malloc(128);
   return; /* p block is now garbage */
}
```
**Common in functional languages, scripting languages, and modern object oriented languages:**

**Lisp, ML, Java, Perl, Mathematica,** 

## **Variants (conservative garbage collectors) exist for C and C++**

**However, cannot necessarily collect all garbage**

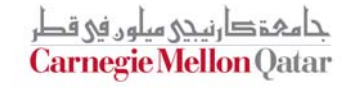

## **Garbage Collection Garbage Collection**

**How does the memory manager know when memory can be freed?**

- In general we cannot know what is going to be used in the **future since it depends on conditionals**
- But we can tell that certain blocks cannot be used if there **are no pointers to them**

### **Need to make certain assumptions about pointers**

- F. **Memory manager can distinguish pointers from nonpointers**
- All pointers point to the start of a block
- **Cannot hide pointers (e.g., by coercing them to an int, and then back again)**

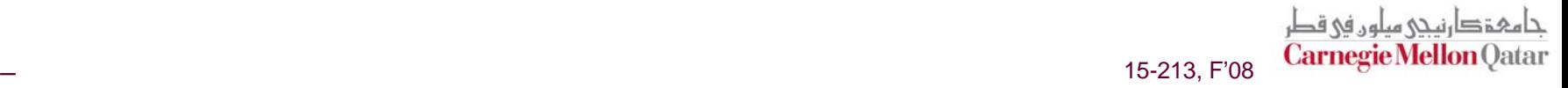

# **Classical GC Algorithms Classical GC Algorithms**

**Mark and sweep collection (McCarthy, 1960)**

- **Does not move blocks (unless you also "compact")**
- **Reference counting (Collins, 1960)**
	- **Does not move blocks (not discussed)**
- **Copying collection (Minsky, 1963)**
	- **Moves blocks (not discussed)**

**Generational Collectors (Lieberman and Hewitt, 1983)**

**Collects based on lifetimes**

**For more information, see Jones and Lin, "***Garbage Collection: Algorithms for Automatic Dynamic Memory***", John Wiley & Sons, 1996.**

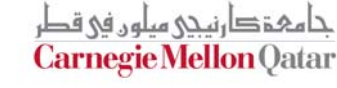

# **Memory as a Graph Memory as a Graph**

**We view memory as a directed graph**

- **Each block is a node in the graph**
- ▅ **Each pointer is an edge in the graph**
- Locations not in the heap that contain pointers into the heap are **called** *root* **nodes (e.g. registers, locations on the stack, global variables)**

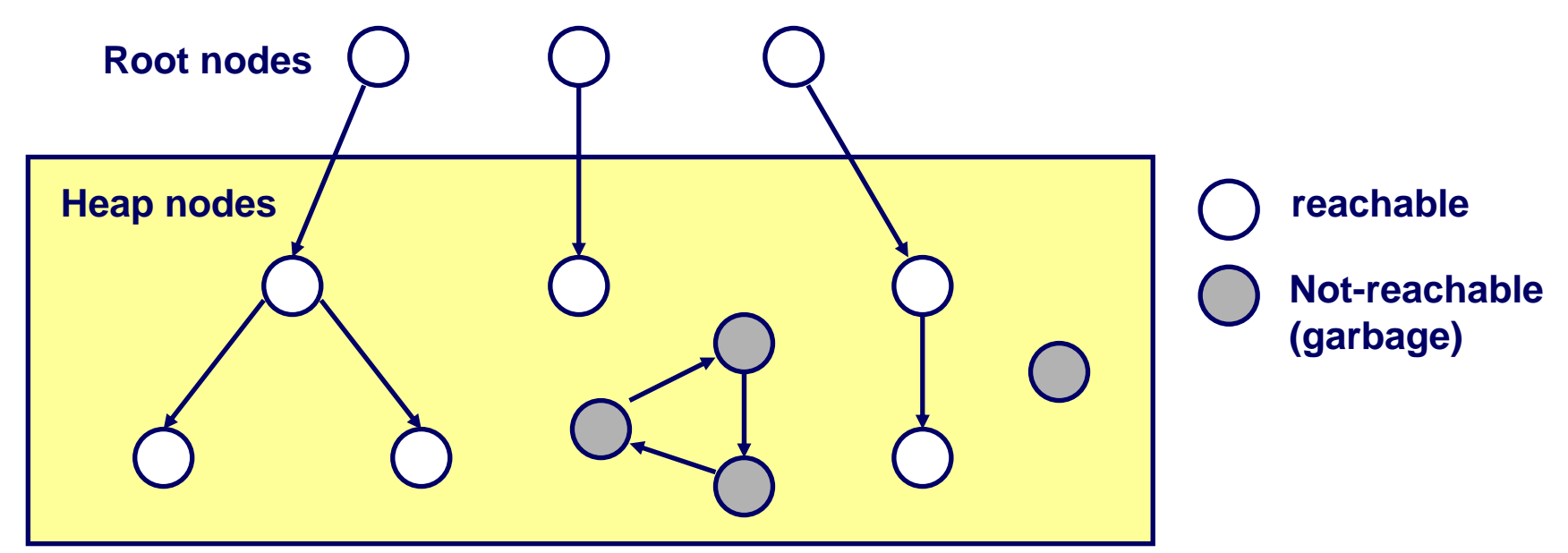

**A node (block) is** *reachable* **if there is a path from any root to that node.**

– 19 – 15-213, F'08 **Non-reachable nodes are** *garbage* **(never needed by the application)**

# **Assumptions For This Lecture Assumptions For This Lecture**

## **Application**

- **new(n): returns pointer to new block with all locations cleared**
- **read(b,i): read location <sup>i</sup> of block <sup>b</sup> into register**
- **write(b,i,v): write <sup>v</sup> into location i of block b**

## **Each block will have a header word**

- **addressed as b[-1], for a block b**
- **Used for different purposes in different collectors**

## **Instructions used by the Garbage Collector**

- **is\_ptr(p): determines whether <sup>p</sup> is a pointer**
- $\overline{\phantom{a}}$ **length(b): returns the length of block <sup>b</sup>, not including the header**
- **get\_roots(): returns all the roots**

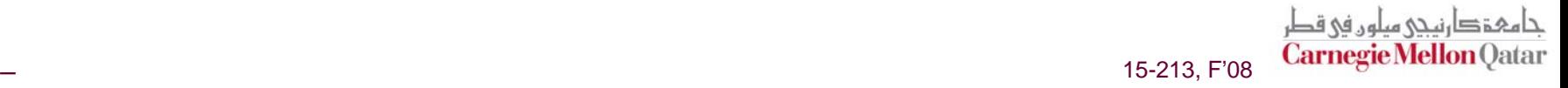

# **Mark and Sweep Collecting Mark and Sweep Collecting**

## **Can build on top of malloc/free package**

Allocate using **malloc** until you "run out of space"

### **When out of space:**

- Use extra *mark bit* in the head of each block
- *Mark:* Start at roots and sets **mark bit** on all reachable memory
- *Sweep:* Scan all blocks and **free** blocks that are **not marked**

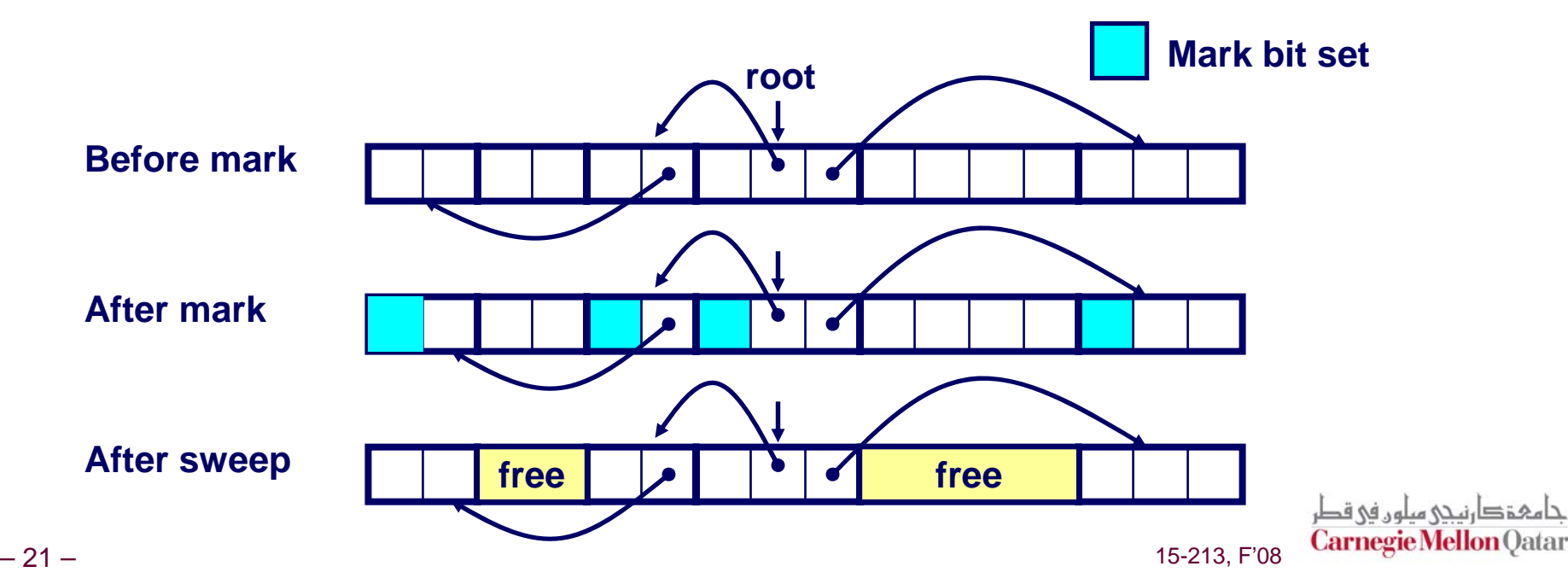

# **Mark and Sweep (cont.) Mark and Sweep (cont.)**

#### **Mark using depth-first traversal of the memory graph**

```
ptr mark(ptr p) {
  if (!is_ptr(p)) return; // do nothing if not pointer
  if (markBitSet(p)) return; // check if already marked
  setMarkBit(p); // set the mark bit
  for (i=0; i < length(p); i++) // mark all children
    mark(p[i]); 
  return;
```
#### **Sweep using lengths to find next block**

```
ptr sweep(ptr p, ptr end) {
   while (p < end) {
      if markBitSet(p)
         clearMarkBit();
      else if (allocateBitSet(p)) 
         free(p);
      p += length(p);
}
```
22 –

**}** 

دا،نىحى مىلەر فى قد **Carnegie Mellon** Qatar 15-213, F'08

# **Conservative Mark and Sweep in C Conservative Mark and Sweep in C**

**A conservative collector for C programs**

- **is\_ptr() determines if a word is a pointer by checking if it points to an allocated block of memory.**
- But, in C pointers can point to the middle of a block.

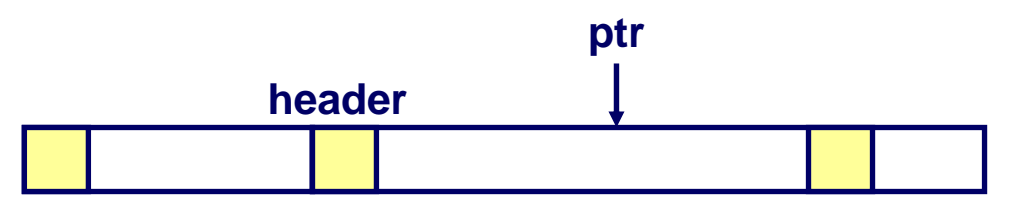

### **So how do we find the beginning of the block?**

- **Can use balanced tree to keep track of all allocated blocks where the key is the location**
- Balanced tree pointers can be stored in header (use two **additional words) head data**

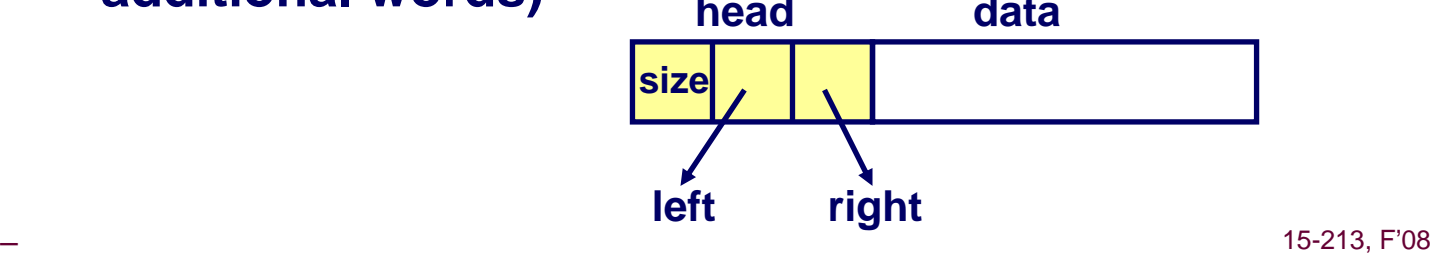

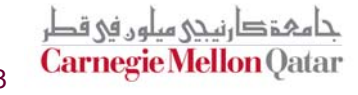

# **Memory-Related Perils and Pitfalls Memory-Related Perils and Pitfalls**

- **Dereferencing bad pointers**
- **Reading uninitialized memory**
- **Overwriting memory**
- **Referencing nonexistent variables**
- **Freeing blocks multiple times**
- **Referencing freed blocks**
- **Failing to free blocks**

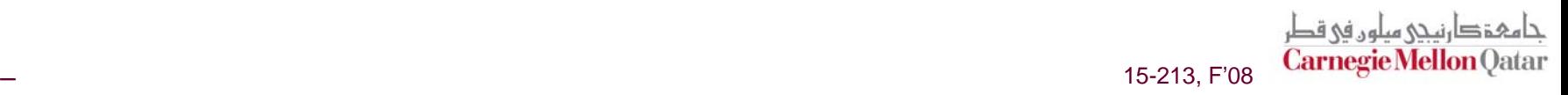

# **C operators (K&R p. 53) C operators (K&R p. 53)**

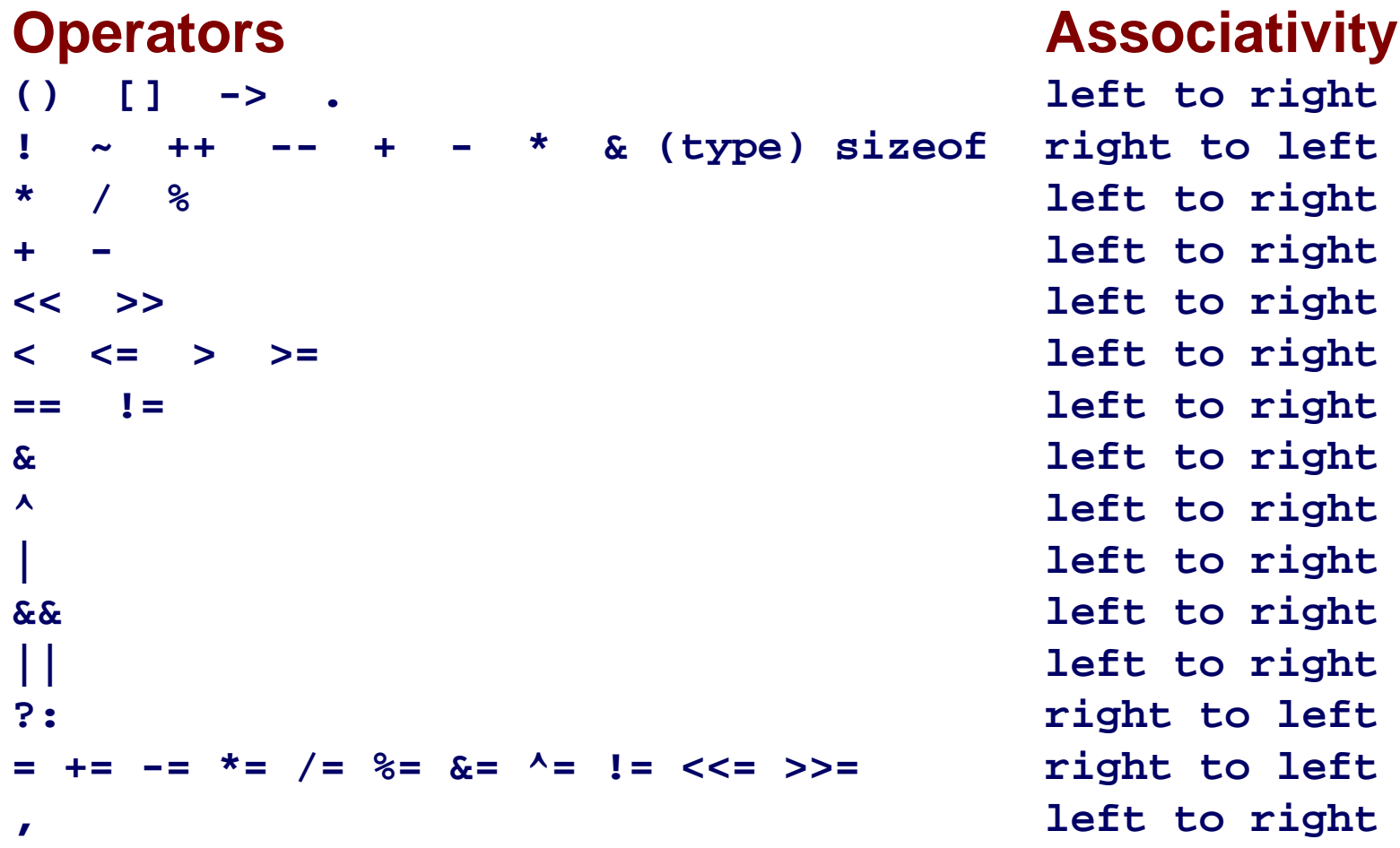

**Note: Unary <sup>+</sup>, -, and \* have higher precedence than binary forms**

**Carnegie Mellon Qatar** 

## **Review of C Pointer Declarations Review of C Pointer Declarations**

**int \*p int \*p[13] int \*(p[13]) int \*\*p int (\*p)[13] int \*f() int (\*f)() int (\*(\*f())[13])() int (\*(\*x[3])())[5] p is a pointer to int p is an array[13] of pointer to int p is an array[13] of pointer to int p is a pointer to a pointer to an int p is a pointer to an array[13] of int f is a function returning a pointer to int f is a pointer to a function returning int f is a function returning ptr to an array[13] of pointers to functions returning int x is an array[3] of pointers to functions returning pointers to array[5] of ints**

دامېقدا ،نىـدە مىلەر فە قط **Carnegie Mellon** Oatar

## **Dereferencing Bad Pointers**

The classic scanf bug

scanf("%d", val);

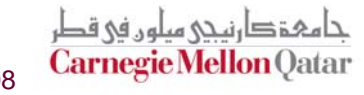

15-213, F'08

## **Reading Uninitialized Memory Reading Uninitialized Memory**

### **Assuming that heap data is initialized to zero**

```
/* return y = Ax */
int *matvec(int **A, int *x) { 
   int *y = malloc(N*sizeof(int));
   int i, j;
   for (i=0; i<N; i++)
      for (j=0; j<N; j++)
         y[i] += A[i][j]*x[j];
   return y;
}
```
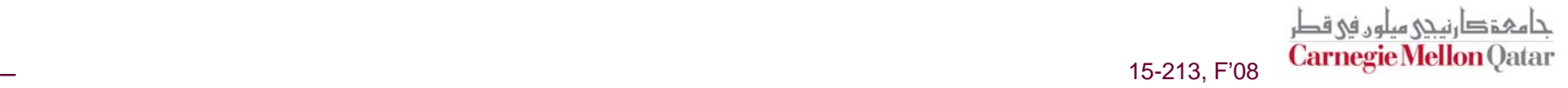

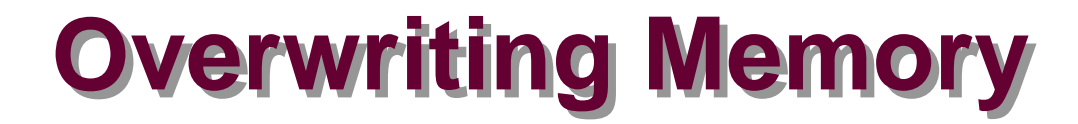

## Allocating the (possibly) wrong sized object

```
int **p;
p = \text{malloc}(N^* \text{sizeof}(int));for (i=0; i<N; i++) {
   p[i] = \text{malloc}(M^*sizeof(int));
```
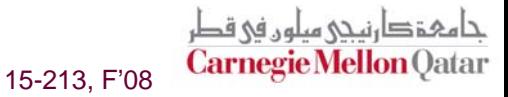

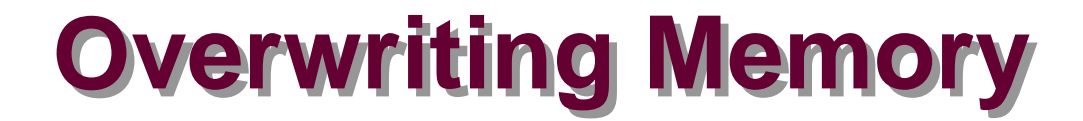

#### Off-by-one error

int \*\*p;  $p = malloc(N*sizeof(int *));$ for  $(i=0; i<=N; i++)$  {  $p[i] = \text{malloc}(M^*sizeof(int));$ 

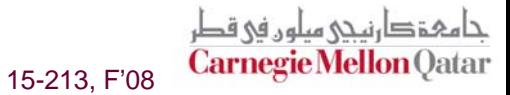

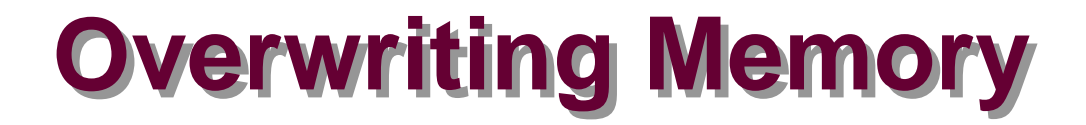

### Not checking the max string size

```
char s[8];
int i;
gets(s); /* reads "123456789" from stdin */
```
## **Basis for classic buffer overflow attacks**

- **1988 Internet worm**
- Modern attacks on Web servers
- AOL/Microsoft IM war

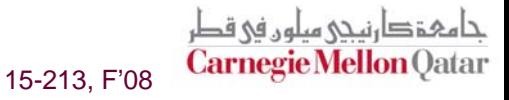

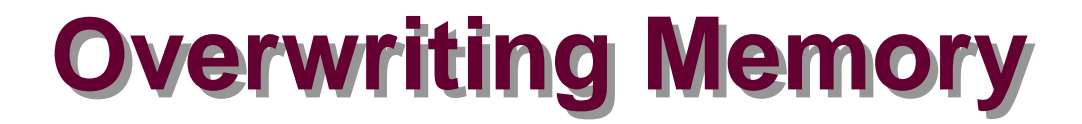

### Referencing a pointer instead of the object it points to

```
int *BinheapDelete(int **binheap, int *size) {
   int *packet;
  packet = binheap[0];binheap[0] = binheap[*size - 1];*size--;Heapify(binheap, *size, 0);return(packet);
```
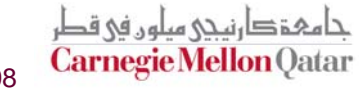

15-213, F'08

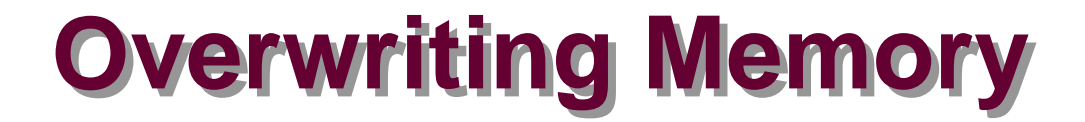

### **Misunderstanding pointer arithmetic**

```
int *search(int *p, int val) {
  while (*p < x p != val)p += sizeof(int);
   return p;
```
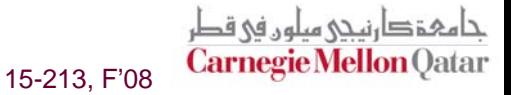

## **Referencing Nonexistent Variables**

### Forgetting that local variables disappear when a **function returns**

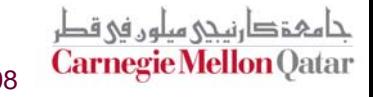

## **Freeing Blocks Multiple Times**

## **Nasty!**

 $x = \text{malloc}(N^* \text{sizeof}(int));$ <manipulate x>  $free(x);$  $y = \text{malloc}(M^* \text{sizeof}(int));$ <manipulate y>  $free(x);$ 

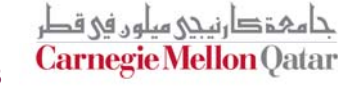

15-213, F'08

## **Referencing Freed Blocks**

### Evil!

```
x = \text{malloc}(N^* \text{sizeof}(int));<manipulate x>
free(x);\bullet\quad\bullet\quad\bullety = \text{malloc}(M^* \text{sizeof}(int));for (i=0; i<M; i++)y[i] = x[i] + j
```
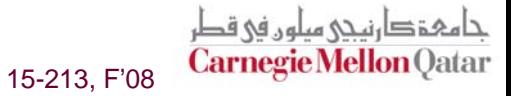

## **Failing to Free Blocks** (Memory Leaks)

### Slow, long-term killer!

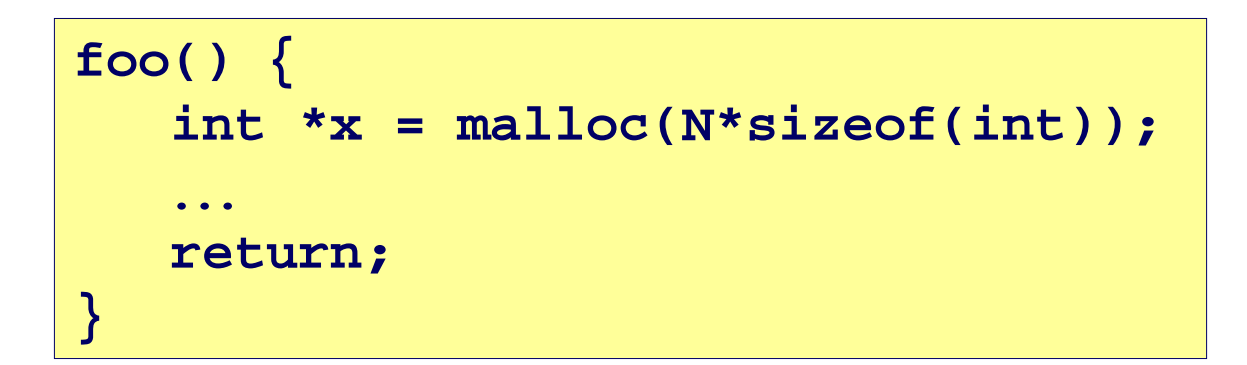

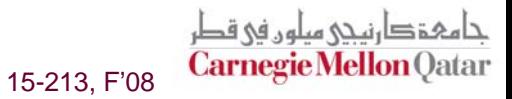

## **Failing to Free Blocks** (Memory Leaks)

### Freeing only part of a data structure

```
struct list \{int val;
   struct list *next;
\} ;
foo() \{struct list *head = malloc(sizeof(struct list));
   head - val = 0:
   head - next = NULL;
   <create and manipulate the rest of the list>
   \bullet \bullet \bulletfree(head);
   return;
```
حامفخ دارنيحى مبلهن فى قط **Carnegie Mellon** Qatar

# **Dealing With Memory Bugs Dealing With Memory Bugs**

## **Conventional debugger (gdb)**

- **Good for finding bad pointer dereferences**
- Hard to detect the other memory bugs

**Debugging malloc (CSRI UToronto malloc)**

- **Wrapper around conventional malloc**
- **Detects memory bugs at malloc and free boundaries**
	- **Memory overwrites that corrupt heap structures**
	- **Some instances of freeing blocks multiple times**
	- **Memory leaks**
- **Cannot detect all memory bugs**
	- **Overwrites into the middle of allocated blocks**
	- **Freeing block twice that has been reallocated in the interim**
	- **Referencing freed blocks**

**Carnegie Mellon Oatar** 15-213, F'08

# **Dealing With Memory Bugs (cont.)**

## **Binary translator: valgrind (Linux), Purify)**

- **Powerful debugging and analysis technique**
- **Rewrites text section of executable object file**
- **Can detect all errors as debugging malloc**
- **Can also check each individual reference at runtime**
	- **Bad pointers**
	- $\bullet$  **Overwriting**
	- **Referencing outside of allocated block**

## **Garbage collection (Boehm-Weiser Conservative GC)**

**Let the system free blocks instead of the programmer.**

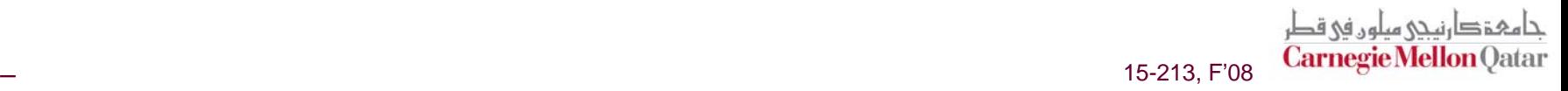